Документ подписан простой электро**МИНИДАТЕ РСТВО ТРАНСПОРТ**А РОССИЙСКОЙ ФЕДЕРАЦИИ Информация о владел**ОЕДЕРАЛЬНОЕ АГЕНТСТВО ЖЕЛЕЗНОДОРОЖНОГО ТРАНСПОРТА** ФИО: Чирикова Лилия И<mark>ваневия</mark>тьное государственное бюджетное образовательное учреждение высшего образования Должность: Д<mark>АЛЖНОС КИЙ ДО</mark>СУДАРСТВЕННЫЙ УНИВЕРСИТЕТ ПУТЕЙ СООБЩЕНИЯ **(СамГУПС)** Дата подписания: 08.05.2021 17:59:41 Уникальный программный ключ:

750e77999bb0631a45cbf7b4a579c1095bcef032814fee919138f73a4ce0cad5

Филиал СамГУПС в г. Саратове

**УТВЕРЖДАЮ** Директор филиала СамГУПСАТ. Саратове /Чирикова Л.И./ августа 2020 г.

# **Б1.Б.14 Инженерная и компьютерная графика**

# рабочая программа дисциплины (модуля)

год начала подготовки (по учебному плану) **2015** актуализирована по программе **2020**

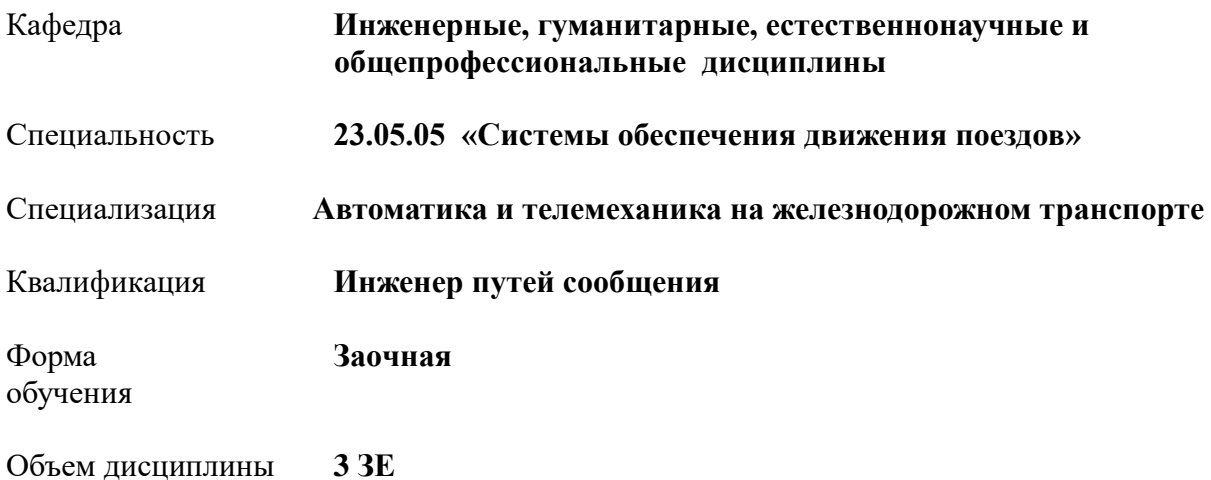

# **ІЕСЕННЫЕ С ПЛАНИРУЕМЫМИ РЕЗУЛЬТАТАМИ ОСВОЕНИЯ ОБРАЗОВАТЕЛЬНОЙ ПРОГРАММЫ**

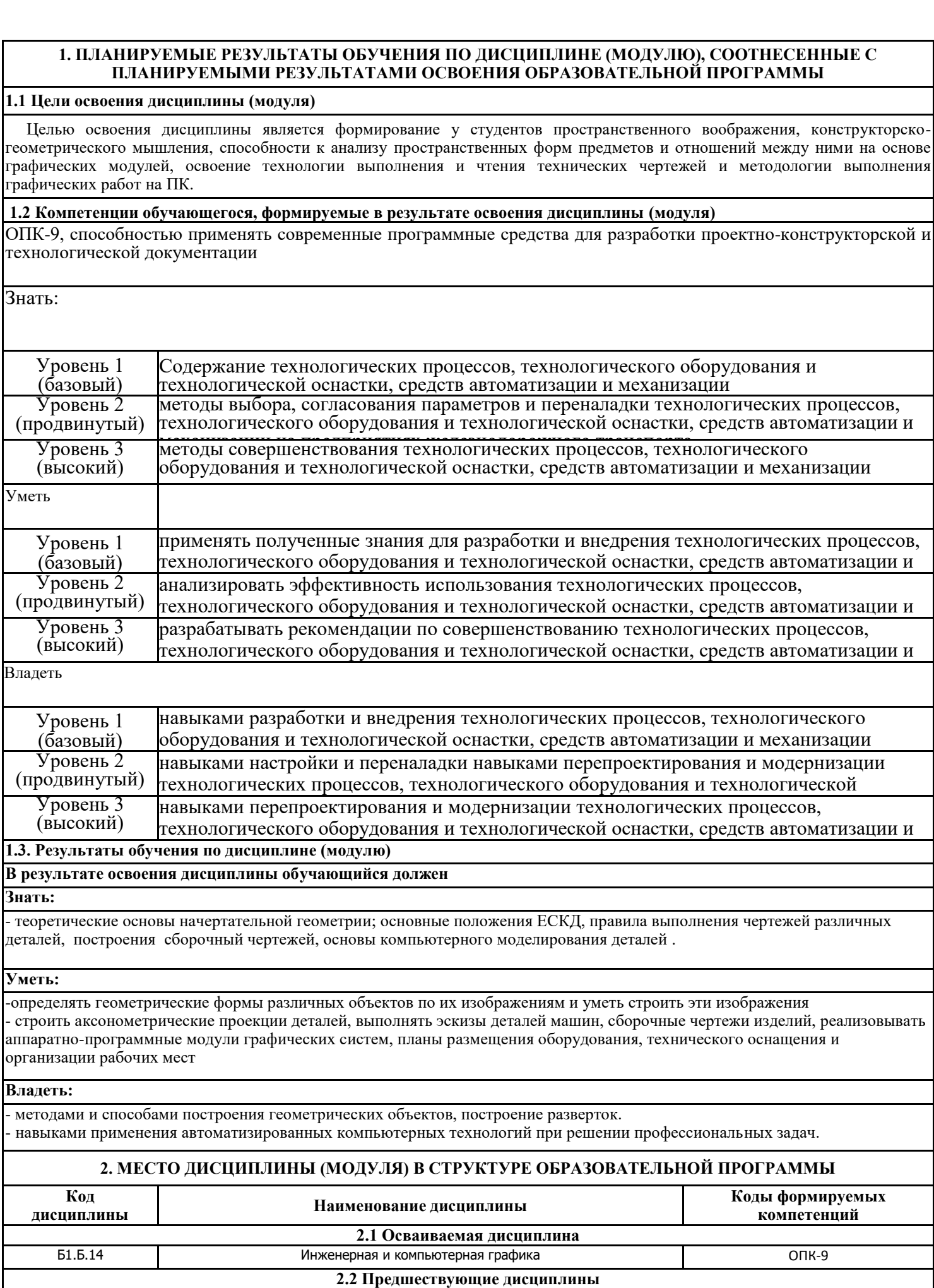

процессов,

**2.3 Осваиваемые параллельно дисциплины**

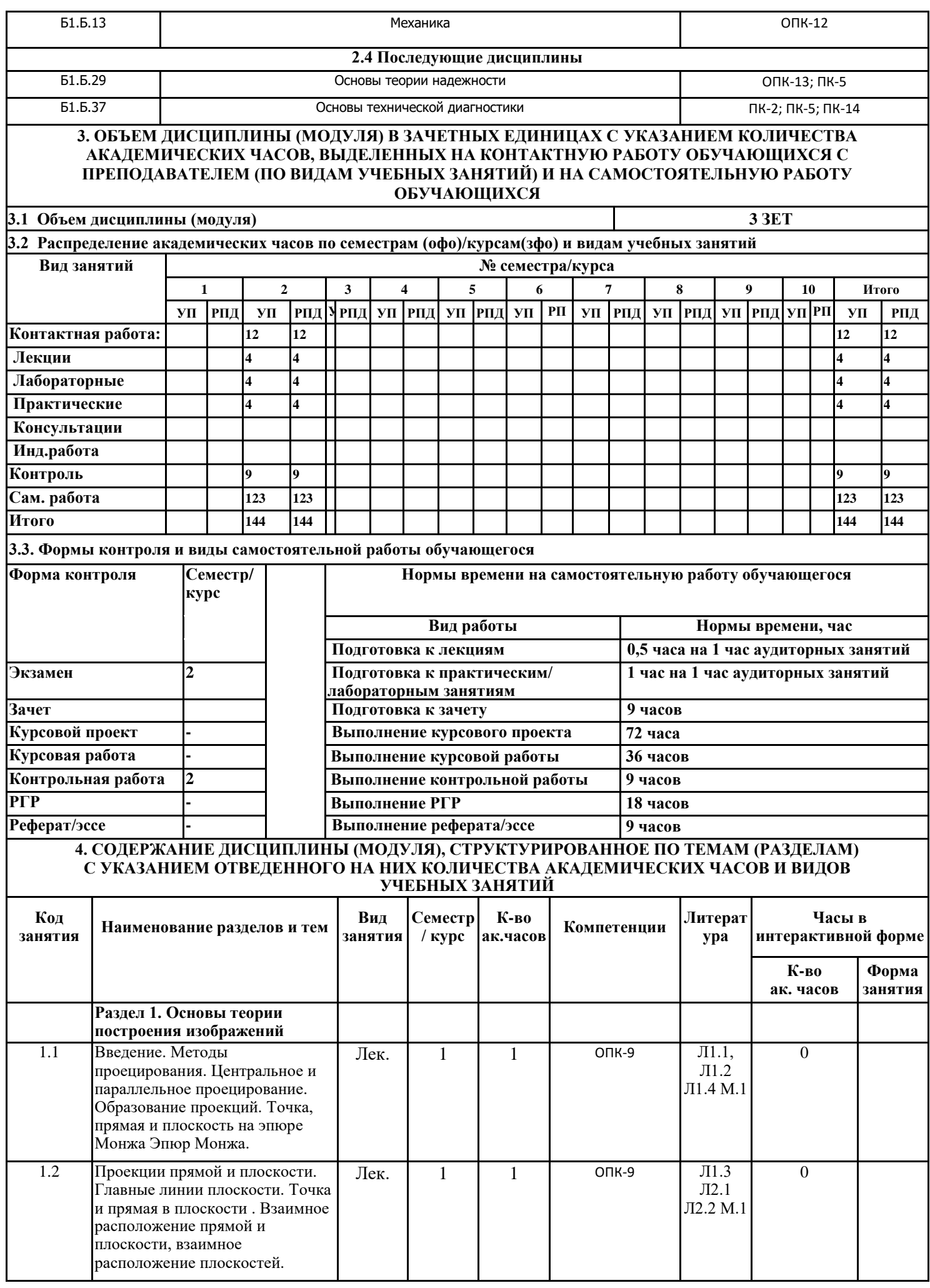

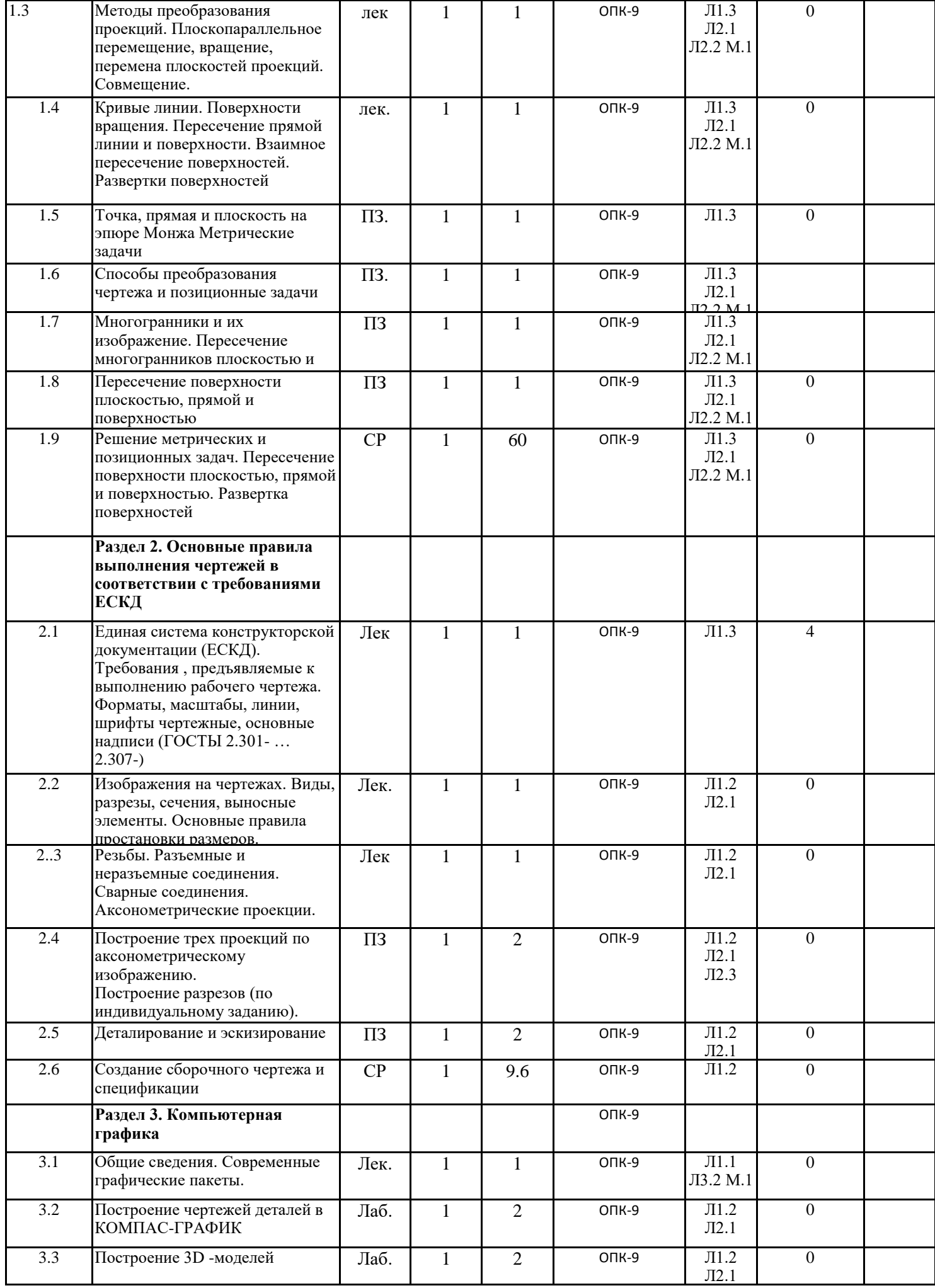

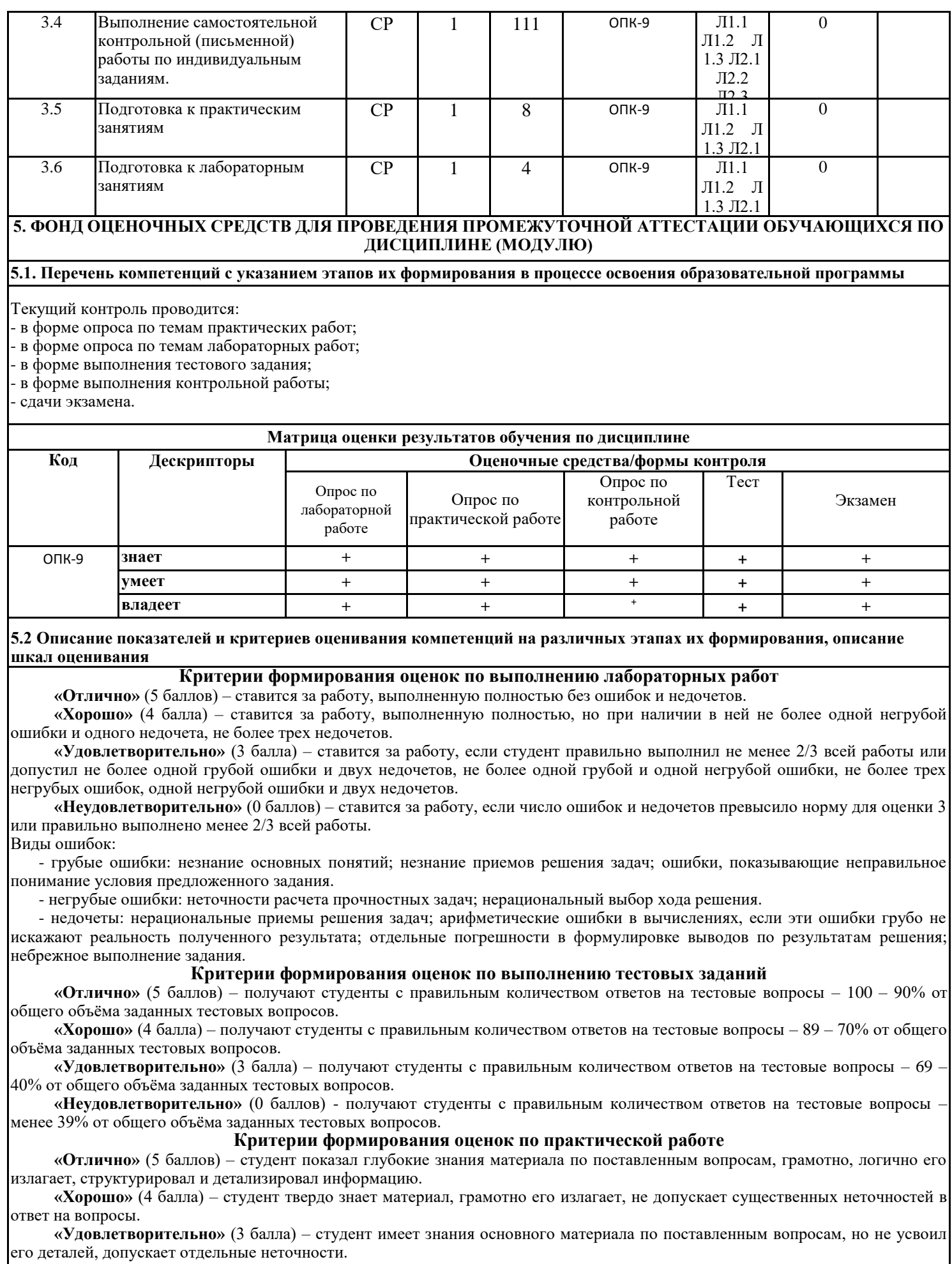

**«Неудовлетворительно»** (0 баллов) – студент допускает грубые ошибки в ответе на поставленные вопросы, демонстрирует отсутствие необходимой информации в презентации.

#### **Критерии формирования оценок по выполнению типовых контрольных работ**

«Отлично» (5 баллов) – ставится за работу, выполненную полностью без ошибок и недочетов.

«Хорошо» (4 балла) – ставится за работу, выполненную полностью, но при наличии в ней не более одной негрубой ошибки и одного недочета, не более трех недочетов.

«Удовлетворительно» (3 балла) – ставится за работу, если студент правильно выполнил не менее 2/3 всей работы или допустил не более одной грубой ошибки и двух недочетов, не более одной грубой и одной негрубой ошибки, не более трех негрубых ошибок, одной негрубой ошибки и двух недочетов.

«Неудовлетворительно» (0 баллов) – ставится за работу, если число ошибок и недочетов превысило норму для оценки 3 или правильно выполнено менее 2/3 всей работы.

Виды ошибок:

- грубые ошибки: незнание основных понятий, правил; незнание приемов решения задач; ошибки, показывающие неправильное понимание условия предложенного задания.

- негрубые ошибки: неточности формулировок, определений; нерациональный выбор хода решения.

- недочеты: нерациональные приемы решения задач; отдельные погрешности в формулировке выводов по результатам решения; небрежное выполнение задания.

#### **Критерии формирования оценок по зачету**

**«**Зачтено»» - обучающийся демонстрирует знание основных разделов программы изучаемого курса: его базовых понятий и фундаментальных проблем; приобрел необходимые умения и навыки, освоил вопросы практического применения полученных знаний, не допустил фактических ошибок при ответе, достаточно последовательно и логично излагает теоретический материал, допуская лишь незначительные нарушения последовательности изложения и некоторые неточности.

«Не зачтено»» - выставляется в том случае, когда обучающийся демонстрирует фрагментарные знания основных разделов программы изучаемого курса: его базовых понятий и фундаментальных проблем. У экзаменуемого слабо выражена способность к самостоятельному аналитическому мышлению, имеются затруднения в изложении материала, отсутствуют необходимые умения и навыки, допущены грубые ошибки и незнание терминологии, отказ отвечать на дополнительные вопросы, знание которых необходимо для получения положительной оценки

#### **Критерии формирования оценок по экзамену**

К экзамену допускаются студенты, выполнившие более 80% заданий по самостоятельной работе в семестре.

**«Отлично»** (5 баллов) – студент демонстрирует знание всех разделов изучаемой дисциплины: содержание базовых понятий и фундаментальных проблем; умение излагать программный материал с демонстрацией конкретных примеров. Свободное владение материалом должно характеризоваться логической ясностью и четким видением путей применения полученных знаний в практической деятельности, умением связать материал с другими отраслями знания.

**«Хорошо»** (4 балла) – студент демонстрирует знания всех разделов изучаемой дисциплины: содержание базовых понятий и фундаментальных проблем; приобрел необходимые умения и навыки, освоил вопросы практического применения полученных знаний, не допустил фактических ошибок при ответе, достаточно последовательно и логично излагает теоретический материал, допуская лишь незначительные нарушения последовательности изложения и некоторые неточности. Таким образом данная оценка выставляется за правильный, но недостаточно полный ответ.

**«Удовлетворительно»** (3 балла) – студент демонстрирует знание основных разделов программы изучаемого курса: его

#### **5.3Типовые контрольные задания или иные материалы, необходимые для оценки знаний, умений, навыков и (или) опыта деятельности Задания к контрольной работе**

1. Проекционное черчение (виды, разрезы).

- 2. Выполнение резьбовых соединений.
- 3. Разработка сборочного чертежа.
- 4. Выполнение чертежей деталей и эскизов.
- 5. Выполнение чертежей деталей и спецификации с помощью компьютерной графики.

**Вопросы к экзамену:**

- 1 Построить натуральную величину сечения конуса плоскостью.
- 2 Взаимное пересечение плоскостей и поверхностей вращения при различном положении их относительно плоскостей проекций и осей симметрии.
- 3 Определить натуральную величину плоского угла между пересекающимися прямыми а и b.
- 4 Построить проекции линии пересечения цилиндра плоскостью α и натуральную величину фигуры сечения.<br>5 Определение расстояния от точки до точки, прямой, плоскости на комплексном чертеже.
- 5 Определение расстояния от точки до точки, прямой, плоскости на комплексном чертеже.
- 6 Достроить фронтальную проекцию пятиугольника и найти точку пересечения его с прямой. Определить видимость.
- 7 Построить проекции и натуральную фигуру сечения сферы фронтально-проецирующей плоскостью.
- 8 Алгоритм решения задачи на определение точек пересечения прямой с поверхностью.
- 9 Из точки Д принадлежащей плоскости АВС, восстановить перпендикуляр высотой 20 мм.
- 10 Построить линию пересечения конуса и цилиндра.
- 11 Четыре основные задачи, решаемые способом плоскопараллельного перемещения.
- 12 Построить равнобедренный треугольник АВС с вершиной А на прямой L.
- 13 Построить линию пересечения пирамиды с плоскостью заданной треугольником..
- 14 Принадлежность точки прямой. Следы прямой.
- 15 Определить кратчайшее расстояние между скрещивающимися прямыми.
- 16 Определить натуральную величину треугольника АВС методом вращения.
- 17 Построить линию пересечения плоскостей.<br>18 В плоскости обшего положения заланной п

18 В плоскости общего положения заданной пересекающимися прямыми построить горизонталь на расстоянии 30 мм от плоскости П<sub>1</sub> и фронталь на расстоянии 15 мм от плоскости П<sub>2</sub>.

- 19 Построить проекции линии пересечения двух заданных поверхностей –конусов вращения.
- 20. Построить точки встречи прямой с поверхность пирамиды. Определить видимость прямой.<br>21. Построить линию пересечения призмы и пирамиды.
- Построить линию пересечения призмы и пирамиды.
- 22. Найти натуральную величину плоскости АВСD способом замены плоскостей проекции.
- 23. Условия перпендикулярности прямой и плоскости.
- 24. Построить проекции прямоугольника АВСD по заданной его стороне АВ и направлению *а* (отношение сторон 1:1,5.

25. Построить горизонтальную проекцию линии МN, принадлежащей поверхности конуса.

- 
- 26. Построить сечение пирамиды плоскостью.<br>27. Определить натуральную величину плоско 27. Определить натуральную величину плоскости методом замены.<br>28. Определить угол наклона отрезка АВ к плоскости П2.
- 28. Определить угол наклона отрезка АВ к плоскости П2.
- 29. Отрезок общего положения. Известные Вам способы определения его натуральной величины.
- 30. Развертки поверхностей.
- 31. Построить проекции линии пересечения поверхностей вращения.
- 32. Взаимное положение двух плоскостей.
- 33. Найти точки пересечения прямой с усеченным конусом.<br>34. Найти натуральную величину плоскости вращением вок
- Найти натуральную величину плоскости вращением вокруг горизонтали.
- 35. Построить линию пересечения треугольной призмы с плоскостью общего положения..
- 36. Построить горизонтальную проекцию отрезка, принадлежащего плоскости АВС .
- 37. Плоскости частного положения, их определение, название и примеры.
- 38. Найти точку пересечения прямой 1 с плоскостью. Определить видимость.
- 39. Способ замены плоскостей проекций.
- 40. Определить угол наклона плоскости АВС к плоскости  $\Pi_2$ , пользуясь линией наибольшего наклона.
- 41. Превратить заданную плоскость в горизонтально-проецирующую.
- 42. Определить кратчайшее расстояние от точки К до плоскости АВС.
- 43. На прямой m найти точки отстоящие от точки А на расстоянии 30 мм.
- 44. Построить линию пересечения поверхностей.
- 45.

### **Вопросы к зачету**

### **Раздел 1 Машиностроительное черчение**

# - ТРЕБОВАНИЯ ЕСКД

- 1. Какие стандартные форматы чертежей известны?
- 2. Что называется масштабом? Как обозначается масштаб в основной надписи чертежа? На поле чертежа?
- 3. Масштабы, предусмотренные стандартом?
- 4. Что означает на поле чертежа, не в основной надписи, запись М1:2, М1:1, М2:1?

5. Какую длину предмета необходимо указывать над размерной линией, если длина предмета 2250 мм, масштаб изображения

- 1:10?
- 6. Какие установлены типы линий чертежа в зависимости от их назначения?
- 7. В зависимости от чего берется толщина штриховой, штрихпунктирной тонкой и сплошной тонкой линий?
- 8. Какое основное назначение следующих линий: сплошной тонкой, тонкой штрихпунктирной?
- 9. Чему равна длина штрихов и расстояния между ними в штриховых линиях, в штрихпунктирных тонких линиях?

# - ОСНОВНЫЕ ПОЛОЖЕНИЯ ЕСКД

1. Какие виды изделий устанавливает стандарт?

- 2. Что называют конструкторским документом на деталь? На сборочную единицу?
- 3. Какие стадии разработки проходит изделие при проектировании?
- 4. Какие конструкторские документы являются обязательными на стадии рабочего проектирования?
- ИЗОБРАЖЕНИЕ РЕЗЬБОВЫХ ЭЛЕМЕНТОВ ДЕТАЛЕЙ
- 1. Как на чертежах изображают резьбу на стержне и в отверстии?
- 2. По какому диаметру обозначают метрическую резьбу на стержне, в отверстии, в соединении?
- 3. Как обозначают трубную резьбу?
- 4. Какая резьба является нестандартной?
- 5. Изображение и обозначение трапецеидальной, конической трубной и дюймовой резьбы.
- 6. Как указывают на чертеже направление резьбы?
- 7. Как изображают на сборочном чертеже болтовое соединение по условным соотношениям?
- 8. Дать пример условного обозного обозначения болта.
- 9. Дать пример условного обозначения шпильки общего применения.
- 10. Дать пример условного обозначения гайки.
- 11. Как заштриховать соединение резьбой в разрезе?
- 12. Покажите соединения трубы муфтой.

13. Какие упрощения допускается применять на видах и разрезах на сборочных чертежах при изображении болтов, шпилек, гаек?

- 14. Как изображают в разрезе шпильку, ввернутую в глухое отверстие?
- 15. Как изображается и обозначается коническая резьба на стержне и в отверстии?
- 15. Охарактеризуйте резьбу М18×1,5-LH.
- ИЗОБРАЖЕНИЕ СТАНДАРТНЫХ ЭЛЕМЕНТОВ ДЕТАЛЕЙ
- 1. Как обозначают фаски на чертежах?
- 2. Как задается конусность?
- 3. Для чего применяют канавки и проточки?
- 4. Что относится к технологическим элементам резьбы?
- 5. Что такое базовые поверхности? Какие элементы детали можно принимать за базы?
- 6. Какими способами наносят размеры деталей?

## - ИЗОБРАЖЕНИЕ ДЕТАЛЕЙ РАЗЪЕМНЫХ СОЕДИНЕНИЙ

- 1. Какие соединения относят к разъемным соединениям?
- 2. Что называют длиной болта?
- 3. Что называют длиной шпильки, винта?
- 4. От чего зависит длина ввинчиваемого конца шпильки?
- 5. Какие бывают шпонки и для чего они предназначены?
- 6. Как изображают винтовые пружины?
- 7. Когда применяют зубчатые передачи?
- 8. С какой резьбой выполняют крепежные детали общего назначения?
- 9. Что входит в обозначение крепежной детали?
- 10. Как обозначают материал, из которого изготовлена крепежная деталь?
- 11. Для чего необходима фаска на головке болта?
- 12. Как характеризуется группа материала крепежной детали?
- 13. Как изображают в разрезах резьбу болта и гайки в собранном виде?
- РАБОЧИЕ ЧЕРТЕЖИ ДЕТАЛЕЙ
- 1. Что содержит рабочий чертеж детали?
- 2. Какие размеры называют предельными?
- 3. Какими параметрами определяют шероховатость поверхностей деталей?
- 4. Какими знаками обозначают шероховатость поверхностей деталей?
- 5. Можно ли, составляя рабочие чертежи деталей, во всех случаях копировать с чертежа общего вида (или со сборочного чертежа) все их изображения, положения для главного изображения?
- 6. Что значит термин «согласовать размеры»?
- 7. В каком месте чертежа находятся сведения о материале, из которого нужно изготовить деталь?
- ЧЕРТЕЖИ СБОРОЧНЫХ ЕДИНИЦ
- 1. Какие чертежи называют сборочными?
- 2. Какие данные должен содержать сборочный чертеж?
- 3. Какие условности и упрощения используют в сборочных чертежах?
- 4. Какие размеры наносят на сборочных чертежах?
- 5. Каким образом осуществляется штриховка деталей в разрезах на сборочном чертеже?

6. Как наносят номера позиций составных частей сборочной единицы? 7. Какие сведения содержит спецификация? Как она оформляется? 8. Какова последовательность выполнения сборочного чертежа? 9. Что понимают под чтением сборочного чертежа? 10. Что называют деталированием и какова последовательность разработки рабочего чертежа детали по чертежу общего вида? 11. Какой чертеж называют эскизом? Какая разница между эскизом и рабочим чертежом? 12. В каком месте чертежа записывают технические требования? 13. Какие размеры называют справочными? 14. Как допускается поступать при изображении одинаковых равномерно расположенных повторяющихся элементов? 15. Из какого документа можно получить сведения об основных размерах стандартных изделий, изображенных на сборочном чертеже? 16. На каком формате выполняют спецификацию? 17. Отличается ли основная надпись спецификации от основной надписи чертежа? 18. В каком случае спецификация 19. В какой последовательности располагают разделы спецификации? От чего зависит количество заголовков разделов, вносимых в спецификацию? 20. Какой заголовок пишут перед разделом, включающим стандартные изделия? 21. Как наносят номера позиций на сборочном чертеже? 22. Каково взаимное расположение полок линий выносок? 23. Сколько линий выносок проводят для группы деталей с отчетливо выраженной зависимостью? - КОМПЬЮТЕРНАЯ ГРАФИКА 1. В каких областях инженерной конструкторской деятельности используется компьютерная графика? 2 Какие направления компьютерной графики Вы знаете? 3 Что такое пиксель? 4 Что является основным элементом векторного изображения? 5 Почему векторная графика чаще используется в системах автоматизированного проектирования? 6 Что такое разрешение экрана? В чем оно измеряется7 7 Что такое разрешение изображения? В чем оно измеряется? 8 В чем измеряется физический размер изображения? 9 Что такое глубина цвета? 10 Как осуществляется запуск графической системы в ОС Windows? 11 Что представляет собой рабочий экран графической системы? 12 Как установить на рабочий экран нужную панель инструментов? 13 На какой панели инструментов находятся команды рисования? 14 Как создать подобные объекты? 15 Как можно удалить объект? 16 Как построить касательную? 17 Как построить симметричное изображение? 18 Как осуществить отсечение части объекта на границе? 19 Как завершить сеанс работы с графической системой? 20 В каком меню находятся команды редактирования? 21 Как можно изменить свойства объекта? 22 Как можно «вытянуть» объект до границы? 23 Какая команда осуществляет скругление углов? 24 Какая команда позволяет заштриховать область? 25 Как выбрать шаблон и область штриховки? 26 В каком меню находятся команды нанесения размеров? 27 Какие действия необходимо выполнить на этапе подготовки к нанесению размеров? 28 В каком меню находится команда «Размерный стиль»? 29 На какой вкладке диалогового окна можно указать расположение текста? 30 Как можно проставить линейный размер? 31 Как проставить размер от общей базы? 32 В какой области устанавливается расстояние между соседними линиями для размера от общей базы? 33 Как наносится размерная цепь? 34 Как проставить размер радиуса сопряжения7 35 Какие команды редактирования размеров Вы знаете? 36 Какие стили редактирования Вы знаете? 37 Какие изменения позволяют вносить в чертеж команды редактирования7 38 Какая команда позволяет создать набор регулярно расположенных объектов? 39 Какие режимы выполнения команды «массив» Вы знаете? 40 Как осуществляется копирование набора объектов? 41 Можно ли создать несколько копий? 42 Какая команда обеспечивает перенос набора объектов7 43 Какая команда обеспечивает поворот набора объектов? 44 Как осуществляется запуск системы моделирования 3D в операционной среде Windows? 45 Какие операции можно применять к файлам, создаваемых в системе моделирования 3D? 46 Как можно конфигурировать окна проекций в системе моделирования 3D? 47 Как установить нужные единицы измерения? 48 Какими единицами измерения можно пользоваться в системе моделирования 3D?

**5.4 Методические материалы, определяющие процедуры оценивания**

Лекционный курс оценивается по наличию конспекта лекций и письменных ответов на вопросы, приводимые после лекций; в случае самостоятельного изучения обучающимся лекции по ней задается один вопрос для получения устного ответа. При правильных ответах знание обучающегося оценивается положительно; в случае неточного ответа задается один дополнительный вопрос по этой же теме; в случаях неправильных ответов обучающемуся предлагается повторить изучение материала и вновь ответить на эти же вопросы.

Тесты составлены в виде вопроса и трех вариантов ответа, один из которых является правильным; тесты оцениваются положительно при 70 и более процентов правильных ответов (оценка «зачет»), в противном случае оцениваются отрицательно (оценка «незачет»). Тесты составлены отдельно по каждой теме лекции, а также составлен итоговый тест по всему курсу, в котором случайным образом отбираются по пять вопросов из 8 разделов курса.

Отчет обучающегося по практическому занятию заключается в контроле выполнения задания и ответах на три вопроса. При правильных ответах умение обучающегося оценивается положительно; в случае неточного ответа задается один дополнительный вопрос по этой же теме; в случаях неправильных ответах обучающемуся предлагается повторить изучение методических указаний к практическим занятиям и вновь ответить на эти же вопросы.

Оценивание итогов лабораторной работы проводится преподавателем, ведущим лабораторные работы.

По результатам проверки отчета по лабораторной работе обучающийся допускается к его защите при условии соблюдения перечисленных условий:

– выполнены все задания;

– отсутствуют ошибки;

– оформлено в соответствии с требованиями.

В том случае, если содержание отчета не отвечает предъявляемым требованиям, то он возвращается автору на доработку. Обучающийся должен переделать отчет с учетом замечаний. Если сомнения вызывают отдельные аспекты отчета, то в этом случае они рассматриваются во время устной защиты.

Защита отчета по лабораторной работе представляет собой устный публичный отчет обучающегося о результатах выполнения, ответы на вопросы преподавателя.

Ответ обучающегося оценивается преподавателем в соответствии с критериями, описанными в пункте 5.2.

К зачету допускаются обучающиеся, отчитавшиеся по практическим занятиям, сдавшие письменные отчеты по этим видам работ, прошедшие собеседование по лекционному курсу и прошедшие итоговое тестирование с правильным количеством ответов на тестовые вопросы – не менее 70% от общего объёма заданных тестовых вопросов. При балльной оценке практических занятий для допуска к зачету необходимо получать в баллах оценки "3" или более по каждому виду работ.

К экзамену допускаются обучающиеся, отчитавшиеся по практическим занятиям, прошедшие собеседование по лекционному курсу, выполнившие индивидуальную домашнюю контрольную работу, отчитавшиеся за выполненные в полном объеме лабораторные работы и и прошедшие тестирование– не менее 70% от общего объёма тестовых вопросов.

Экзамен проходит в письменной форме. Ответы на экзамене оцениваются по критериям изложенным в п.5.2.

В билетах три вопроса (две задачи и один теоретический вопрос). В случае неточного решения и оформления ответа задается один дополнительный вопрос по этой же теме (максимальное количество дополнительных вопросов равно трем); в случаях неправильных ответов на 50% и более вопросов (основных и дополнительных) обучающийся получает оценку "неудовлетворительно"..

## **6. ПЕРЕЧЕНЬ УЧЕБНО-МЕТОДИЧЕСКОГО ОБЕСПЕЧЕНИЯ ДЛЯ САМОСТОЯТЕЛЬНОЙ РАБОТЫ ОБУЧАЮЩИХСЯ ПО ДИСЦИПЛИНЕ (МОДУЛЮ)**

**6.1 Перечень основной и дополнительной учебной литературы, необходимой для освоения дисциплины (модуля)**

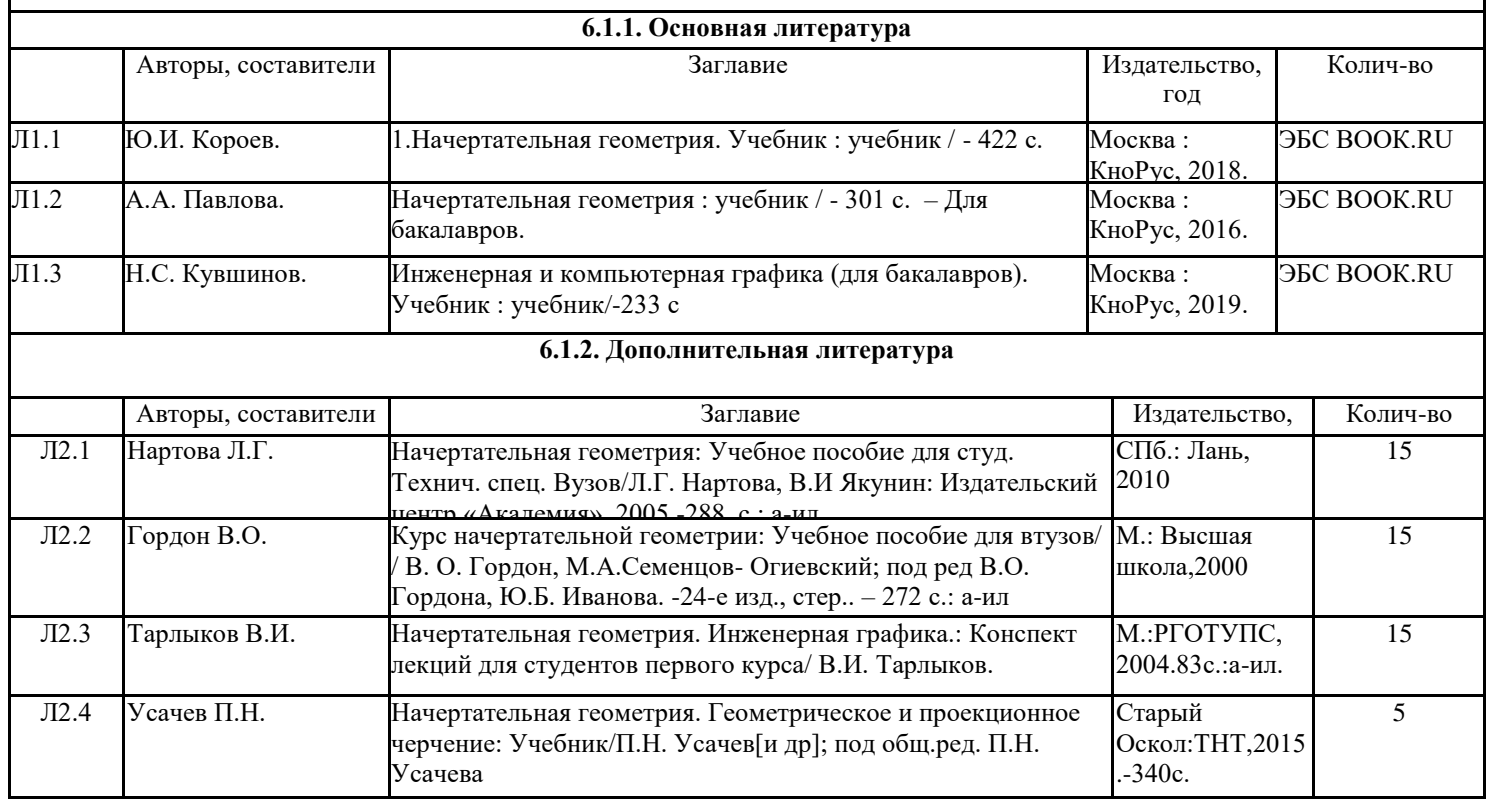

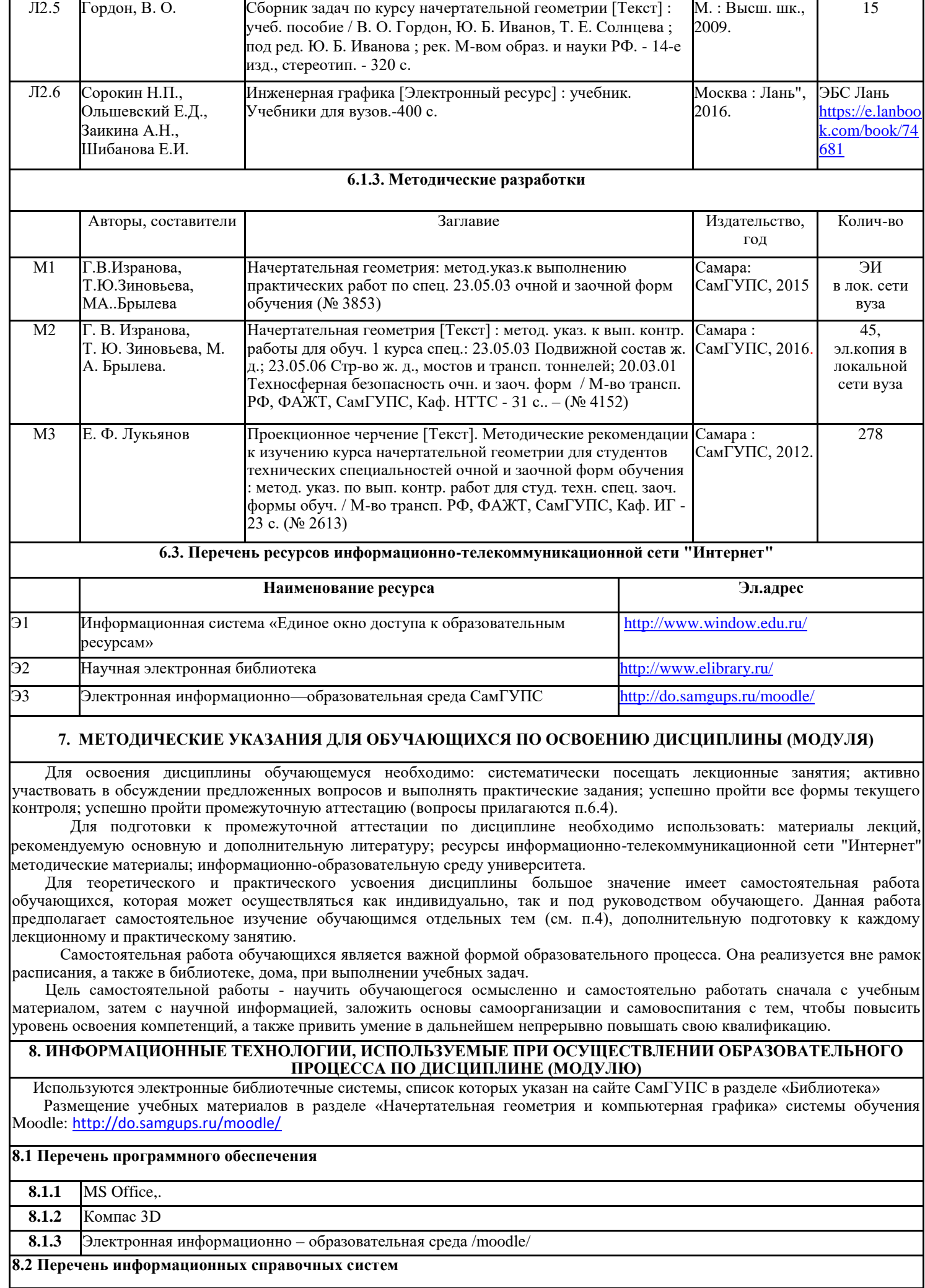

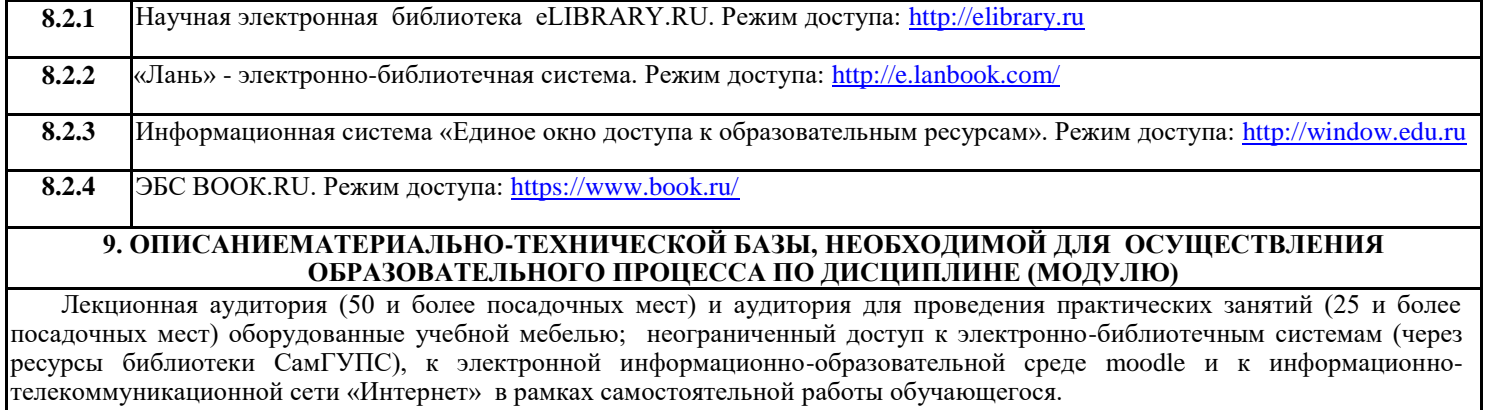

Лабораторные занятия проходят в оборудованных аудиториях- компьютерных классах на 11-13 посадочных мест.